# Digital Logic Recap

- Combinational logic
  - Gates
  - Functional blocks: MUX, Decoder, Adders etc
- Sequential logic
  - Storage elements
  - Registers: row of storage elements + stuff
  - Memory systems: arrays, need addressing
  - Clock for synchronization
  - 2 GHz frequency => 1/2G i.e. 0.50 nanosec clock period

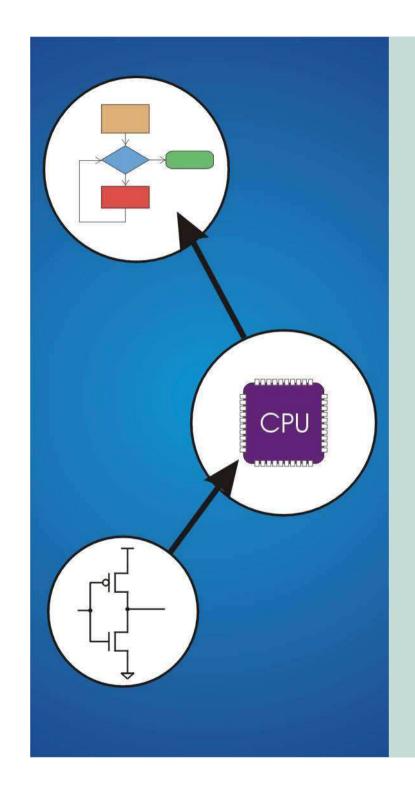

# Chapter 4 The Von Neumann Model

Original slides from Gregory Byrd, North Carolina State University

Modified slides by C. Wilcox, Y. Malaiya Colorado State University

#### von Neumann Architecture

#### Four main components:

- Memory
- Control Unit
- Arithmetic Logic Unit
- Input/Output

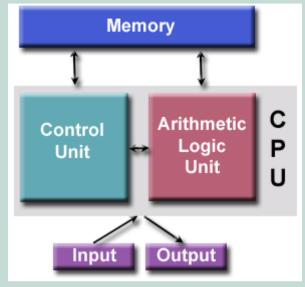

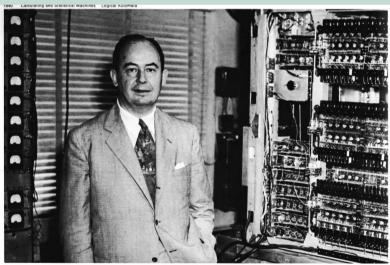

# **Computing Layers**

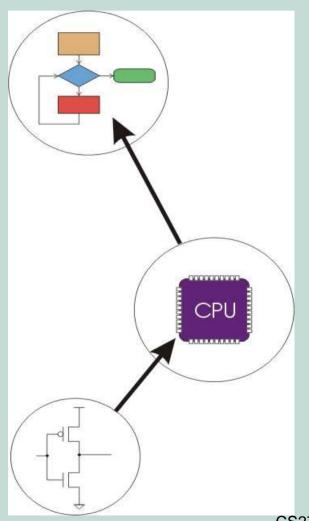

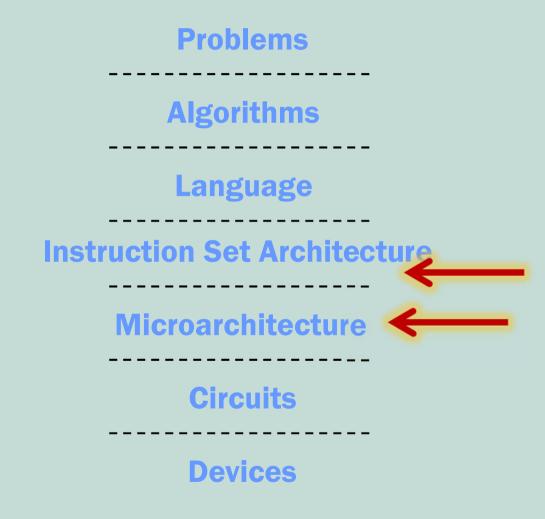

CS270 - Spring 2013- Colorado State University

# The Stored Program Computer

- 1939 John V. Atanasoff, Iowa State College
- 1941 Konrad Zuse, Berlin, program controlled computer
- 1943: ENIAC
  - Eckert and Mauchly, U Penn
  - Hard-wired program -- settings of dials and switches.
- 1945: John von Neumann, Princeton
  - wrote a report on the stored program concept
- 1964: Supercomputer, Cray
- 1971: Intel Microprocessor: processor on a single chip
- 1997: Smart Phone
- Questions on who was first, controversies, law suits ...

#### Von Neumann Model

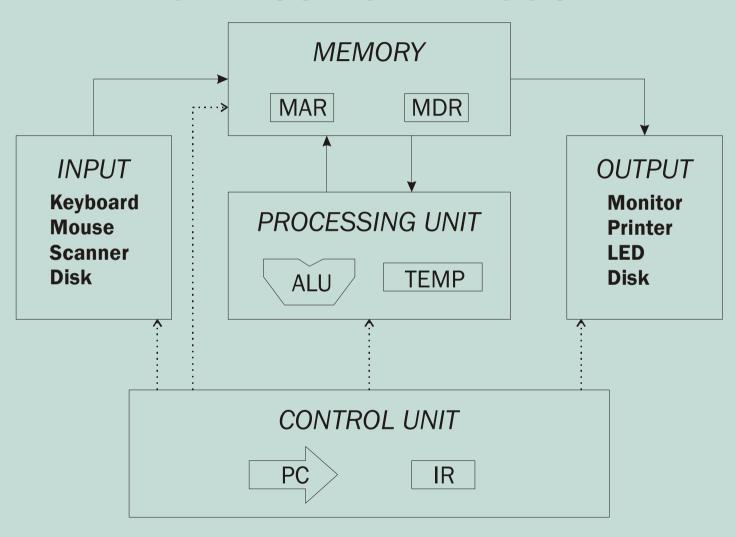

# Memory

- Organization
  - $2^k \times m$  array of stored bits
- Address
  - unique (k-bit) identifier of location
- Contents
  - *m*-bit value stored in location
- Basic Operations:
  - LOAD: read a value from a memory location
  - STORE: write a value to a memory location

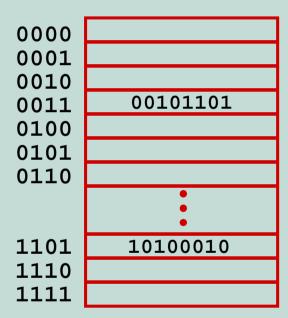

# Interface to Memory

- How does CPU get data to/from memory?
  - MAR: Memory Address Register
  - MDR: Memory Data Register
- To LOAD a location (A):
  - Write the address (A) into the MAR.
  - 2. Send a "read" signal to the memory.
  - Read the data from MDR.
- To STORE a value (X) to a location (A):
  - Write the data (X) to the MDR.
  - 2. Write the address (A) into the MAR.
  - Send a "write" signal to the memory.

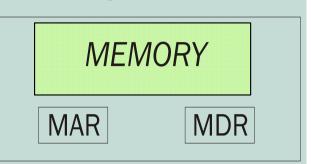

# **Processing Unit**

#### Functional Units

- ALU = Arithmetic and Logic Unit
- could have many functional units.
   (multiply, square root, ...)
- LC-3 performs ADD, AND, NOT

#### Registers

- Small, temporary storage
- Operands and results of functional units
- LC-3 has eight registers (R0, ..., R7), each 16 bits wide

#### Word Size

- number of bits processed by ALU in one instruction
- also width of registers
- LC-3 is 16 bits CS270 Spring 2013- Colorado State University

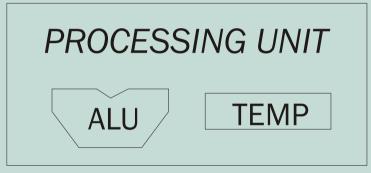

# Input and Output

- Devices for getting data into and out of computer memory
- Each device has its own interface, usually a set of registers like the memory's MAR and MDR

INPUT
Keyboard
Mouse
Scanner
Disk

OUTPUT

Monitor

Printer

LED

Disk

- LC-3 supports keyboard (input) and monitor (output)
- keyboard: data (KBDR) and status (KBSR) registers
- monitor: data register (DDR) and status register (DSR)
- Some devices provide both input and output
  - disk, network
- Program that controls access to a device is usually called a *driver*.

#### **Control Unit**

- Orchestrates execution of the program
- Instruction Register (IR) contains the <u>current instruction</u>.
- Program Counter (PC) contains
   the <u>address</u> of the next instruction to be executed.
- Control unit:
  - reads an instruction from memory
    - the instruction's address is in the PC

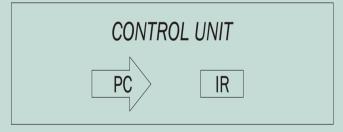

- interprets the instruction, generating signals that tell the other components what to do
  - an instruction may take many machine cycles to complete

# Instruction Processing

Fetch instruction from memory

Decode instruction

**Evaluate address** 

Fetch operands from memory

**Execute operation** 

Store result

#### Instruction

- The instruction is the fundamental unit of work:
  - opcode: operation to be performed
  - operands: data/locations to be used for operation
- An instruction is encoded as a <u>sequence of bits</u>.
   (Just like data!)
  - Often, but not always, instructions have a fixed length, such as 16 or 32 bits.
  - Control unit interprets instruction: generates sequence of control signals to carry out operation.
  - Operation is either executed completely, or not at all.
- A computer's instructions and their formats is known as its *Instruction Set Architecture (ISA)*.

## Example: LC-3 ADD Instruction

- LC-3 has 16-bit instructions.
  - Each instruction has a four-bit opcode, bits [15:12].
- LC-3 has eight registers (R0-R7) for temporary storage.
  - Sources and destination of ADD are registers.

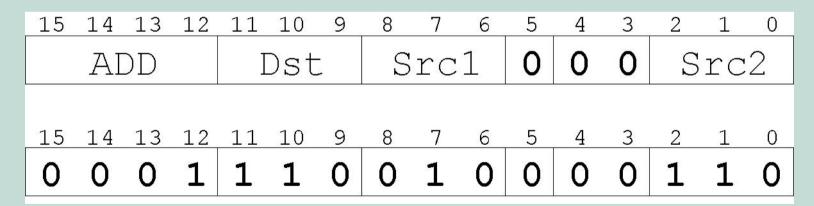

"Add the contents of R2 to the contents of R6, and store the result in R6."

### Example: LC-3 LDR Instruction

- Load instruction -- reads data from memory
- Base + offset mode:
  - add offset to base register -- result is memory address
  - load from memory address into destination register

| 15  | 14 | 13 | 12 | 11  | 10 | 9 | 8    | 7 | 6 | 5      | 4 | 3 | 2 | 1 | 0   |
|-----|----|----|----|-----|----|---|------|---|---|--------|---|---|---|---|-----|
| LDR |    |    |    | Dst |    |   | Base |   |   | Offset |   |   |   |   |     |
| 15  | 14 | 13 | 12 | 11  | 10 | 9 | 8    | 7 | 6 | 5      | 4 | 3 | 2 | 1 | 0   |
|     |    |    |    |     | 1  |   |      |   |   |        |   |   |   |   | 2.0 |

"Add the value 6 to the contents of R3 to form a memory address. Load the contents of that memory location to R2."

# Instruction Processing: FETCH

- Load next instruction (at address stored in PC) from memory into Instruction Register (IR).
  - Copy contents of PC into MAR.
  - Send "read" signal to memory.
  - Copy contents of MDR into IR.
- Then increment PC, so that it points to the next instruction in sequence.
  - PC becomes PC+1.

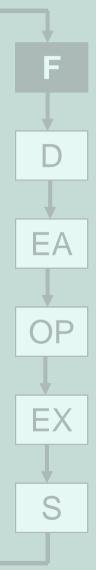

# Instruction Processing: DECODE

- First identify the opcode.
  - In LC-3, this is always the first four bits of instruction.
  - A 4-to-16 decoder asserts a control line corresponding to the desired opcode.
- Depending on opcode, identify other operands from the remaining bits.
  - Example:
    - ofor LDR, last 6 bits is offset
    - •for ADD, last 3 bits is source operand #2

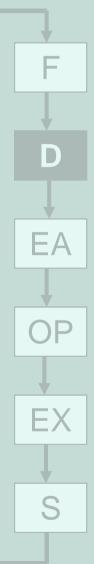

# Instruction Processing: EVALUATE ADDRESS

For instructions that require memory access, compute address used for access.

- Examples:
  - add offset to base register (as in LDR)
  - add offset to PC
  - add offset to zero

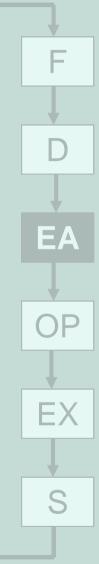

# Instruction Processing: FETCH OPERANDS

 Obtain source operands needed to perform operation.

- Examples:
  - load data from memory (LDR)
  - read data from register file (ADD)

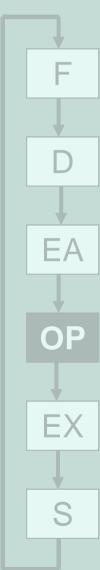

# Instruction Processing: EXECUTE

 Perform the operation, using the source operands.

- Examples:
  - send operands to ALU and assert ADD signal
  - do nothing (e.g., for loads and stores)

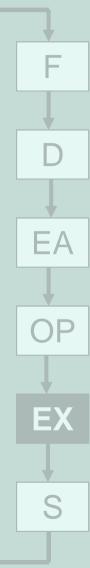

# Instruction Processing: STORE RESULT

- Write results to destination. (register or memory)
- Examples:
  - result of ADD is placed in destination register
  - result of memory load is placed in destination register
  - for store instruction, data is stored to memory
    - write address to MAR, data to MDR
    - assert WRITE signal to memory

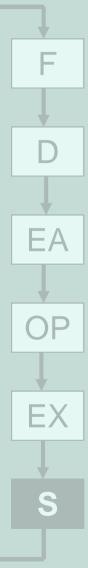

# Changing the Sequence of Instructions

- In the FETCH phase,
   we increment the Program Counter by 1.
- What if we don't want to always execute the instruction that follows this one?
  - examples: loop, if-then, function call
- Need special instructions that change the contents of the PC.
- These are called control instructions.
  - jumps are unconditional -- they always change the PC
  - branches are conditional -- they change the PC only if some condition is true (e.g., the result of an ADD is zero)

### Example: LC-3 JMP Instruction

Set the PC to the value contained in a register. This becomes the address of the next instruction to fetch.

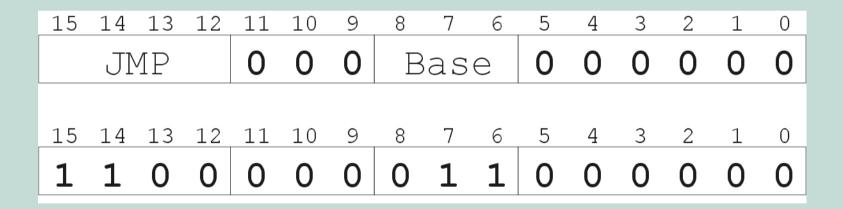

"Load the contents of R3 into the PC."

# Instruction Processing Summary

- Instructions look just like data -- it's all interpretation.
- Three basic kinds of instructions:
  - computational instructions (ADD, AND, ...)
  - data movement instructions (LD, ST, ...)
  - control instructions (JMP, BRnz, ...)
- Six basic phases of instruction processing:

$$\mathsf{F} \to \mathsf{D} \to \mathsf{EA} \to \mathsf{OP} \to \mathsf{EX} \to \mathsf{S}$$

- not all phases are needed by every instruction
- phases may take variable number of machine cycles

### Control Unit State Diagram

The control unit is a state machine. Here is part of a simplified state diagram for the LC-3:

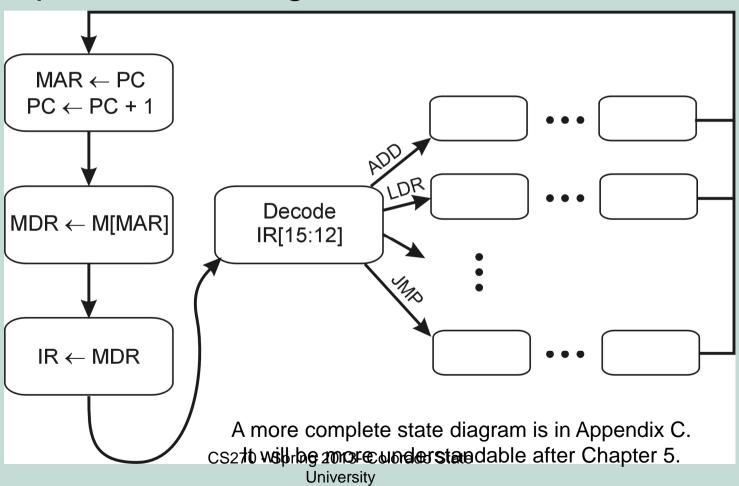

# Stopping the Clock

 Control unit will repeat instruction processing sequence as long as clock is running.

If not processing instructions from your application, then it is processing instructions from the Operating

System (OS).

 The OS is a special program that manages processor and other resources.

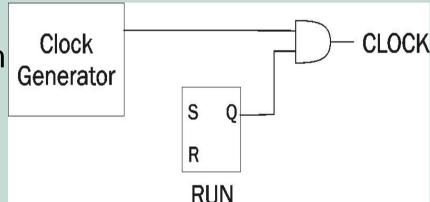

- To stop the computer:
  - AND the clock generator signal with ZERO
  - When control unit stops seeing the CLOCK signal, it stops processing.